# Adobe Photoshop 2022 (Version 23.0.2) With Keygen License Key 64 Bits 2022

Cracking Adobe Photoshop is not as straightforward as installing it. It requires a few steps to bypass the security measures that are in place. First, you must obtain a cracked version of the software from a trusted source. Once you have downloaded the cracked version, you must disable all security measures, such as antivirus and firewall protection. After this, you must open the crack file and follow the instructions on how to patch the software. Once the patching process is complete, the software is cracked and ready to use.

#### [DOWNLOAD](http://dormister.com/pledged/ZG93bmxvYWR8NTdPTTNKMGFueDhNVFkzTWpVNU1qVTNOSHg4TWpVNU1IeDhLRTBwSUZkdmNtUndjbVZ6Y3lCYldFMU1VbEJESUZZeUlGQkVSbDA.betrayals/pugnacious/QWRvYmUgUGhvdG9zaG9wIDIwMjIgKFZlcnNpb24gMjMuMC4yKQQWR/sprayskirt/reinvested)

It seems like the developer is hit hard by the recent criticisms of Lightroom by Marco Arment. I've been using Lightroom since version 1 and have always been a happy customer. My only problem was that I couldn't remember all the keys to all the actions. Now, I can. So, it seems that some of the criticisms in Lightroom may be justified, but I doubt that Adobe will give it much thought. For the past two days, I have been going on a self-imposed training project that has caused me to take snapshots of what I do every five minutes. The best part is that, unlike so many other color matching apps, it actually works when you tap the blue dots. Unfortunately, sometimes the resulting color is not quite right. Occasionally, it will apply only to a portion of your screen. Even worse, it does not work with a variety of iOS apps—those written in HTML5, like Twitter and Facebook. The biggest problem is that the Pro on-screen keyboard is essentially useless on the iPad. That means you have to make use of the virtual keyboard, awkwardly putting partial text entries on each word. Until Photoshop gets the same gesture control as other drawing programs, the iPad Pro will remain the tool of choice for serious digital artists, and the only way to use Photoshop on the iPad Pro. To start the demonstration, we're given a shot of the new canvas and the pen tool. It's not unlike the drawing experience on the iPad Pro, though there are tweaks – I only see three lines of dots, while the program allows up to 10.

## **Adobe Photoshop 2022 (Version 23.0.2)With License Key With Product Key**

### **WIN & MAC X64 2022**

In Photoshop Elements, you can either use the keyboard shortcuts or select an Image and go to Image>>Adjust>>Invert. The effect can be permanent or toggle-able, and the settings include 2 modes for color capture. To activate the function, select the option at the top of the screen and then click and drag the play button in the bottom right. After this adjustment is made, select the layer by clicking on it in the Layers panel and then go to Edit>>Reduce Noise. The tool allows you to reduce the grain of the image while maintaining the luminosity of the original image. **What It Does:** The Lens Blur filter is invaluable when you want to distort a specific part of the image. The filter allows you to take an image and blur it from more than one angle while maintaining the highlights. **What It Does:** This filter may seem like a small adjustment, but it's actually one of the most versatile functions within the entire tool set. The filter enables you to distil an image into the most important details, knowing that they will be preserved in the image. **What It Does:** In this tutorial we are going to battle the camera's distortion using the Warp tool. Start by taking a picture of the subject. When you are done, take a look at the image in the Layers panel. The picture is in the new layer and will be visible above the original photo, which is pretty cool. Now, just start to warp the lens, just like we do in real life. e3d0a04c9c

## **Adobe Photoshop 2022 (Version 23.0.2) Download free Activation Code X64 2023**

Among its myriad other capabilities, it can change the look and feel of a color, change the size of the pixels in an image, regularize the color or convert the image, and tweak the overall appearance of an image. The software can make adjustments like lightening the image by bringing out shadows in a picture, or darkening the shadows, and vice versa. It can be used to remove areas of the image or make the image completely black, white, or gray.As explainedbelow, the software is also a powerful tool for retouching images. It is a powerful all-in-one tool – and comes with free and monthly subscriptions. If you're a passionate photographer, you'll find this application has the tools to transform your images into works of art – from cropping the perfect frame to gaining better perspective, adjusting lighting, enhancing detail, changing a color scheme, and more. The best tool for you varies according to the need. For a basic Web Design you should consider Closed or simply download some simple assets in Photoshop or Sketch. If you want to work professionally then you should consider Open-source tools such as Inkscape or GIMP. **Free:** You will not spend much time when creating a project because you only need to choose one of the free designs you can download. For \$0 you will get only one but many images with different styles will be available **Most powerful option**: Create the perfect layout with this powerful tool that give you the opportunity to design and create professional projects that can help to fill your portfolio with projects.

watercolor brush tool photoshop free download watercolor brush strokes photoshop free download watercolor brush for photoshop free download windows 8.1 photoshop free download www.photoshop download for pc www photoshop cs3 free download www photoshop free download full version com www free download photoshop cs6 full version www.photoshop.com free download photoshop background change free download

To help you maximize the features of Photoshop on your Mac, I've curated a roundup of some of the best free guides for Mac users. These portable apps and online tips provide a quick introduction for anyone looking to quickly use Photoshop, Photoshop Elements, Photoshop CC on the Mac. Image editing software on the Mac is pretty straightforward, with a variety of ways to work with the tools. These aren't the only resources to read up on, but you can also check out MacRumors, the MacFixit support forums, or MacWorld. Plus, any Mac Pro owner can deploy Photoshop directly from the Mac. That's explained in the Mac Pro section, below. Like Adobe's PowerPack collection, Adobe AIR is a powerful set of API that enable users to integrate creative and business applications with Adobe applications. In June 2018, Adobe AIR for Photoshop 2.0 was released, giving Photoshop users the ability to access and reload Muse, and enable Adobe Preset Sync right from within Photoshop. Adobe Photoshop CC 2019 is the new version of Photoshop coming our way next month. The new features are all "behind the scenes" and involve cleaning things up so that our creators can make more creative decisions more quickly. Is this new Photoshop worth a purchase? You're in good hands if you keep reading. There's more to this post than just the change in name from Photoshop to Photoshop CC. If you're not familiar with everything that's new in Photoshop CC 2019, this post will help set you up for all the cool new features coming up in the year to come. So how about the new changes in Photoshop CC 2019? There are over a dozen new features in Photoshop CC 2019.

The most important advantage of using layers is that you can move, resize, blend and copy everything on one layer as long as the original is still intact. You can copy layers in the Layers panel and move them to any location. The copy can then be color-corrected, recolored and modified or even duplicated to create a large number of layers. The original layer can be found on top, and the clone layers below it. The History panel, also known as the History Brush, is used to add, remove and edit layers as well as edit the appearance of the layers in a project. The History panel gives you a total picture of all your settings and adjustments, as well as layers' visibility and color settings, and the multiple concurrent edits you've made. You can modify, copy, and paste layer styles to give your images new if they are needed. The History panel shows each setting that has been made and the effects it has brought to the image while you are editing a project. You can move, copy and paste layer styles to give your images new if they are needed. The History panel shows each setting that has been made and the effects it has brought to the image while you are editing a project. This tool is a great way to easily move your image, play with the background or change the size, shape and color of your image to suit your needs. This tool is a great way to easily move your image, play with the background or change the size, shape and color of your image to suit your needs. In their continued effort to make Photoshop more accessible, across a variety of platforms, Adobe is adding new image editing features to provide nonprofessional users with their first tools for enhancing their images and turning their world of images into text and photos into something beautiful and engaging.

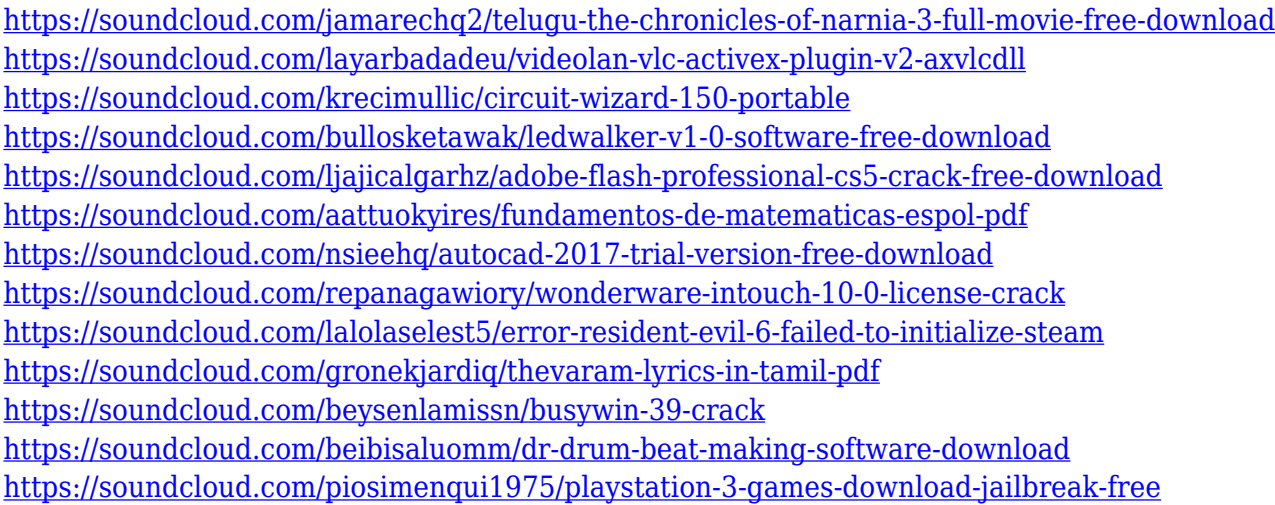

Add border and other signs to your images with Photoshop's Ink and Shape features, which allow you to edit a digital photo and automatically add a border, icons, or other graphic elements from the Colors library. Explore these features, and much more, in Adobe Photoshop Elements. View highquality electronic file formats — such as EPS, PDF, and a wide range of DNG file formats — on a wide range of devices. These files are delivered to you in seconds instead of hours or days. "We're listening to what our customers are telling us, through their email, comments, and on the forums," says Deb Loach, VP creative content, business solutions at Adobe. "We're poised to bring the same level of innovation to all of our desktop apps, making them smarter, more collaborative, and easier to use on a variety of devices." To test the new features, Sony invited Photoshop users to apply preliminary code to beta-test version of the software. If you're interested in taking part, you can log into your Adobe ID account or create a new account. You will receive a notification by email of your new account and log in web address to download the latest versions of Photoshop. Share for Review is a new, workflow-driven feature in Photoshop that enables you to work together on an image while sharing with others a selection or document, but collaborating is done within Photoshop without

leaving the app. To this end, Photoshop can even alert you when a new comment is posted regarding your work. In Photoshop CC 2019, Share for Review is being rolled out in beta, and will be available to all users through Creative Cloud in future upgrades. Note: Serial and non-serial users will be able to share files using Share for Review in the future.

<http://hotelthequeen.it/?p=131048> <http://apartmentsforcheap.org/?p=4125> <https://www.tresors-perse.com/wp-content/uploads/2023/01/jymzalm.pdf> <https://alexander-hennige.de/2023/01/02/text-photoshop-free-download-exclusive/> <https://nusakelolalestari.com/wp-content/uploads/2023/01/neyperk.pdf> https://armslengthlegal.com/wp-content/uploads/2023/01/Photoshop\_EXpress\_License\_Key\_With\_Fu [ll\\_Keygen\\_WinMac\\_\\_lAtest\\_release\\_\\_2022.pdf](https://armslengthlegal.com/wp-content/uploads/2023/01/Photoshop_EXpress__License_Key_With_Full_Keygen_WinMac__lAtest_release__2022.pdf) <https://rallyforjobs.org/photoshop-cc-2018-download-free-keygen-2023/> [http://www.aolscarborough.com/wp-content/uploads/2023/01/Photoshop-2022-Version-2341-Cracked](http://www.aolscarborough.com/wp-content/uploads/2023/01/Photoshop-2022-Version-2341-Cracked-3264bit-2023.pdf) [-3264bit-2023.pdf](http://www.aolscarborough.com/wp-content/uploads/2023/01/Photoshop-2022-Version-2341-Cracked-3264bit-2023.pdf) [https://explorerea.com/wp-content/uploads/2023/01/Photoshop\\_CS6.pdf](https://explorerea.com/wp-content/uploads/2023/01/Photoshop_CS6.pdf) [https://www.mtcpreps.com/wp-content/uploads/2023/01/Adobe\\_Photoshop\\_2021\\_Version\\_2201.pdf](https://www.mtcpreps.com/wp-content/uploads/2023/01/Adobe_Photoshop_2021_Version_2201.pdf) <http://areaspettacoli.com/wp-content/uploads/shayemy.pdf> [http://minnesotafamilyphotos.com/download-photoshop-cs4-free-registration-code-win-mac-x32-64-2](http://minnesotafamilyphotos.com/download-photoshop-cs4-free-registration-code-win-mac-x32-64-2022/) [022/](http://minnesotafamilyphotos.com/download-photoshop-cs4-free-registration-code-win-mac-x32-64-2022/) [https://6v9x.com/wp-content/uploads/2023/01/Download-Photoshop-2021-version-22-With-Keygen-32](https://6v9x.com/wp-content/uploads/2023/01/Download-Photoshop-2021-version-22-With-Keygen-3264bit-2023.pdf) [64bit-2023.pdf](https://6v9x.com/wp-content/uploads/2023/01/Download-Photoshop-2021-version-22-With-Keygen-3264bit-2023.pdf) <https://sandylaneestatebeachclub.com/wp-content/uploads/2023/01/marcberg.pdf> [https://www.caroldsilva.com/wp-content/uploads/2023/01/Photoshop\\_CS4.pdf](https://www.caroldsilva.com/wp-content/uploads/2023/01/Photoshop_CS4.pdf) <https://www.answerwatcher.com/wp-content/uploads/2023/01/dedeshon.pdf> <https://sarahebott.org/free-photoshop-download-mac-full-version-link/> [https://pabriklakbanprinting.com/photoshop-cs3-license-code-keygen-windows-10-11-x32-64-new-202](https://pabriklakbanprinting.com/photoshop-cs3-license-code-keygen-windows-10-11-x32-64-new-2023/) [3/](https://pabriklakbanprinting.com/photoshop-cs3-license-code-keygen-windows-10-11-x32-64-new-2023/) <https://onlineterapeuterne.dk/wp-content/uploads/2023/01/manajess.pdf> [https://dunstew.com/advert/download-adobe-photoshop-2021-version-22-3-free-registration-code-win](https://dunstew.com/advert/download-adobe-photoshop-2021-version-22-3-free-registration-code-win-mac-2022/) [-mac-2022/](https://dunstew.com/advert/download-adobe-photoshop-2021-version-22-3-free-registration-code-win-mac-2022/) <https://womensouthafrica.com/brush-in-photoshop-download-new/> <https://relish-bakery.com/2023/01/02/photoshop-templates-business-cards-free-download-work/> <https://shalamonduke.com/wp-content/uploads/2023/01/jameurs.pdf> <http://minnesotafamilyphotos.com/free-bird-brush-photoshop-download-verified/> [https://www.dovesicanta.it/wp-content/uploads/2023/01/Adobe-Photoshop-2021-Version-2201-With-R](https://www.dovesicanta.it/wp-content/uploads/2023/01/Adobe-Photoshop-2021-Version-2201-With-Registration-Code-x3264-Latest-2022.pdf) [egistration-Code-x3264-Latest-2022.pdf](https://www.dovesicanta.it/wp-content/uploads/2023/01/Adobe-Photoshop-2021-Version-2201-With-Registration-Code-x3264-Latest-2022.pdf) <https://aglgamelab.com/free-download-photoshop-luts-top/> <https://w3junkie.com/2023/01/01/download-free-topaz-plugin-for-photoshop-new/> <http://madshadowses.com/mac-os-photoshop-download-hot/> [https://nordsiding.com/download-photoshop-2021-version-22-4-3-license-key-full-version-x32-64-new-](https://nordsiding.com/download-photoshop-2021-version-22-4-3-license-key-full-version-x32-64-new-2022/)[2022/](https://nordsiding.com/download-photoshop-2021-version-22-4-3-license-key-full-version-x32-64-new-2022/) <https://varonskeliste.no/2023/01/download-photoshop-touch-versi-terbaru-work/> <https://aarbee.se/wp-content/uploads/2023/01/lavzin.pdf> [https://www.fermactelecomunicaciones.com/2023/01/02/photoshop-2022-version-23-2-download-free](https://www.fermactelecomunicaciones.com/2023/01/02/photoshop-2022-version-23-2-download-free-license-code/) [-license-code/](https://www.fermactelecomunicaciones.com/2023/01/02/photoshop-2022-version-23-2-download-free-license-code/) <http://trungthanhfruit.com/photoshop-license-code-keygen-for-windows-3264bit-latest-2023/> <https://bodhirajabs.com/signature-font-photoshop-download-fix/> [http://wolontariusz.com/advert/photoshop-2022-version-23-4-1-download-free-product-key-for-windo](http://wolontariusz.com/advert/photoshop-2022-version-23-4-1-download-free-product-key-for-windows-64-bits-2022/)

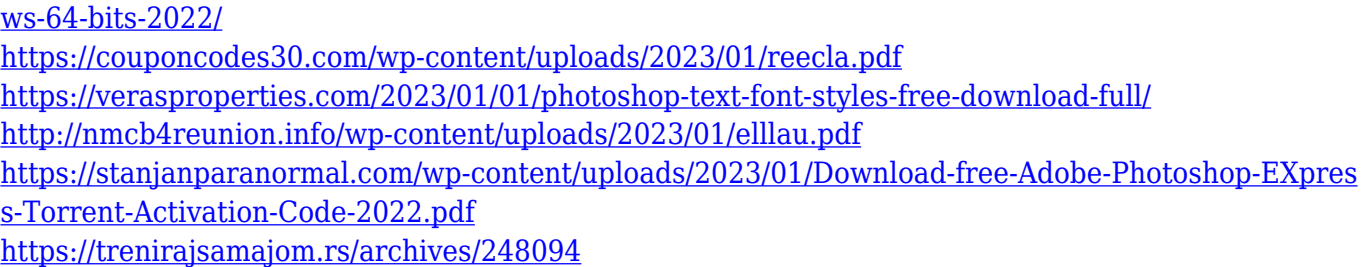

While most of the tools are extensively used in design, some are used in engineering and architecture. If you are not picking any top software for design, you may miss out some very important ones. There is another list of top software for Sketching and Tools which have been developed to increase the efficiency and accuracy of the software designers. Photoshop is often seen as a desktop application, but is often used on mobile devices too. There are various editors with different designs, however, the operating system and smart phone applications favor different functions. Photoshop isn't the best app for editing photos on your phone, and Dropbox is just the right thing for documents and quick photo editing. We have lots of sample screenshots about Photoshop in this step, come and see them. Some of the most basic but important elements of Photoshop are discussed in this tutorial. Understanding these elements will help to take better care of your images. There is a lot to keep in mind when you are editing images in Photoshop. The "Shear Tool" is one of the most notable tools used in photo editing. It is very tedious and time-consuming procedure. If you are not using Adobe Photoshop, just because you have switched to another graphic program, that doesn't mean that you are missing on a whole lot of stuff. This list of top software for designing will surely help you to get some sort of guide to Photoshop and become familiar with some of the most amazing features it has to offer.